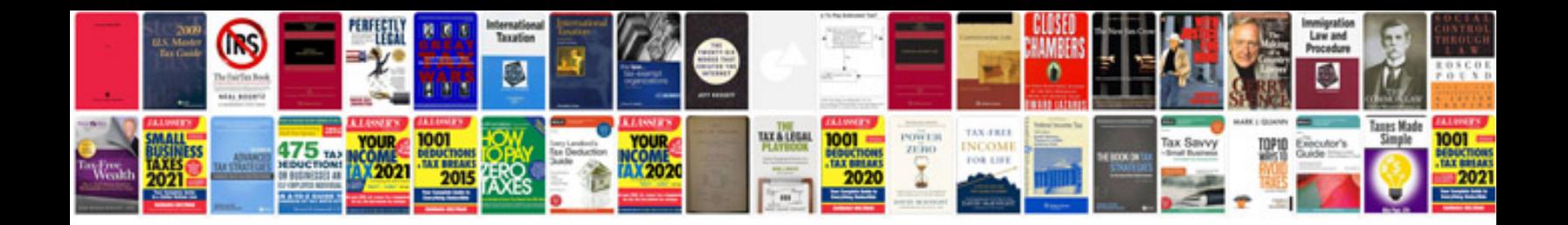

**Vb net tutorial with examples**

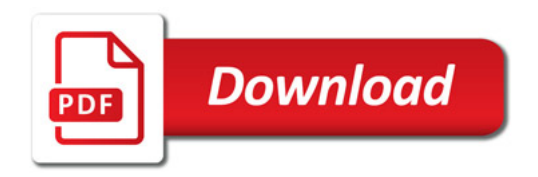

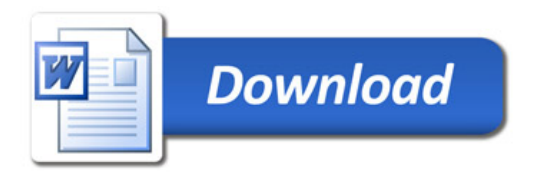